#### <span id="page-0-0"></span>**Highly Highlighter For Chrome Free Registration Code X64**

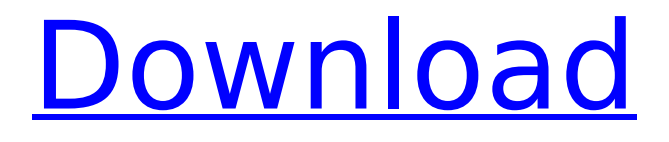

**Highly Highlighter For Chrome Crack + Incl Product Key Download [2022]**

Highly Highlighter Android Apps & Games by OPPO Mobile is available to download from Congratulations on finishing the work on the last bit of the car you need to remove. Before doing so, though, I'd like to wish you that it was done years ago. We both would be happier for the outcome. So now, to begin the car restoration. We must first remove the badly damaged radiator shell. I have a pattern for the heater core mounting, and lots of information on how to

properly disassemble the car for a successful restoration. The following description of the car restoration is separated into the two main areas that require much work to get ready for driving. One is the mechanical restoration of the car, the other is the interior remodeling and finishing. Car restoration. The mechanical restoration consists of removing the damaged half of the shell, repairing the remains, and installing the other half. The heater core must be removed and reinstalled, and the rest of the head work should be all done in the lab. Once the heater core

# is ready for reinstallation, the valve stem and camshaft must be removed. The valve springs, guides and rocker arms are then removed, and the hydraulic head to the valves are adjusted. The cylinder head needs to be installed, then the valve cover and water pump need to be removed. The rear end needs to be cleaned. The water pump/starter needs to be replaced, and the Bendix fuel pump rebuild. The outdrives must be aligned and need to be cleaned. Tune-up and oil changes are needed. The interior must be finished to the highest

# standard. The car is in fair condition, and is ready for driving again. To help you get the most of my advice, here is a link to the blog: In this article, I'll talk about something you can do to get your car into working condition. Even if your car is in poor condition, you can do most, if not all, of the following. Steps: 1. Remove the radiator and the water pump. 2. Remove the valve cover and water pump. 3. Remove the intake manifold. 4. Remove the interior trim. 5. Remove the battery. 6. Unlock the engine and remove the flywheel. 7. Remove the tires. 8

Highly Highlighter for Chrome is a great Chrome extension for you to save and share the best articles and stories found on the web. Highly Highlighter for Chrome frees you from any anxiety in finding content for your great articles and stories. Highly Highlighter for Chrome, with just a few simple clicks, saves any found article and story to your account. Highly Highlighter for Chrome allows you to share all your saved articles, and stories on Facebook, Twitter, email and

# more. Highly Highlighter for Chrome is a great Chrome extension for you to save and share the best articles and stories found on the web. Highly Highlighter for Chrome frees you from any anxiety in finding content for your great articles and stories. Highly Highlighter for Chrome, with just a few simple clicks, saves any found article and story to your account. Highly Highlighter for Chrome allows you to share all your saved articles, and stories on Facebook, Twitter, email and more. Highly Highlighter for Chrome Includes: - Highlight text

# on any site - Save articles and stories to your Highlighter account - Compatible with all modern browsers - A great Chrome extension! If you are looking for an easy way to save and share the best articles and stories found on the web, then Highly Highlighter for Chrome is the perfect tool for you. Highly Highlighter for Chrome Requirements: - Firefox and Chrome - A modern browser. Highly Highlighter for Chrome Description: Highly Highlighter for Chrome is a great Chrome extension for you to save and share the best articles and

# stories found on the web. Highly Highlighter for Chrome frees you from any anxiety in finding content for your great articles and stories. Highly Highlighter for Chrome, with just a few simple clicks, saves any found article and story to your account. Highly Highlighter for Chrome allows you to share all your saved articles, and stories on Facebook, Twitter, email and more. Highly Highlighter for Chrome is a great Chrome extension for you to save and share the best articles and stories found on the web. Highly Highlighter for Chrome frees you

from any anxiety in finding content for your great articles and stories. Highly Highlighter for Chrome, with just a few simple clicks, saves any found article and story to your account. aa67ecbc25

Highly Highlighter is a Google Chrome extension that enables its users to highlight text from the web pages and save them to a database. These highlights can be saved on their profile or shared with friends. Highly Highlighter also has a predefined list of websites where it will search the articles that you find most interesting and add them to your list, so that you can read them anytime and share them with your friends. Highly Highlighter Features: Highly

# Highlighter is a free Chrome extension and supports all major browsers. It is a browser extension that will highlight your favorite text from websites and save it to a database. Highly Highlighter also has a predefined list of websites where it will search the articles that you find most interesting and add them to your list, so that you can read them anytime and share them with your friends. Highly Highlighter will highlight your favorite articles from websites and add them to your list. Highly Highlighter also has a predefined list of websites where it will

# search the articles that you find most interesting and add them to your list, so that you can read them anytime and share them with your friends. It is a browser extension that highlights the text on websites and saves it to a database. Highly Highlighter is a free Chrome extension and supports all major browsers. It will highlight your favorite articles from websites and add them to your list. It also has a predefined list of websites where it will search the articles that you find most interesting and add them to your list, so that you can read them anytime and share

# them with your friends. Highly Highlighter is a browser extension that highlights your favorite text from websites and saves it to a database. Highly Highlighter features include: - Automatic highlighting of text on websites - Saves each text to database - Browser extension - Supports all major browsers Highly Highlighter is a browser extension that highlights your favorite text from websites and saves it to a database. Highly Highlighter features include: - Automatic highlighting of text on websites - Saves each text to database - Browser extension -

Supports all major browsers Highly Highlighter is a browser extension that highlights your favorite text from websites and saves it to a database. Highly Highlighter features include: - Automatic highlighting of text on websites - Saves each text to database - Browser extension

**What's New in the Highly Highlighter For Chrome?**

Highly Highlighter for Chrome is a great tool helping you manage your favorite snippets from any website. Highly Highlighter for Chrome Screenshot: Highly Highlighter for Chrome

# Screenshot: two sets of scales, the numbers that will sometimes appear are inconsistent, but it is nonetheless worth it to have some consistency. The cons: The first problem I experienced was getting the validator to work. The validator in WPML will not validate your site in case your site does not have WPMU and some of the messages which WPML uses are usually located within the wp-content directory. I solved this problem by simply creating another wp-content directory and re-downloading WPML. The second problem I had with WPML was with the Quick

# Start. The screen shots are not really great. After I did a few more minor tweaks, I started to get wp-admin working. WPML will take you through a basic set up in the beginning with numbers and percentages to change and what not, but once you get that working, the screen shots are all over the place. The screen shots are the way I setup the theme for my website and I would highly recommend following the screen shots on the WordPress website. The guide to WPML comes with images, but they are very hard to understand because they are all mixed up.

# One more option is to leave a comment below and let me know of any thoughts and suggestions that you have regarding WPML and I will be more than happy to try and address them.The musings of a quietly bubbling urban lake. Category Archives: Marketing Today, I was speaking with a client about their event marketing strategy. While they can readily develop an attractive event invitation, they usually struggle to convey the timing of the event to their invitees. I know event planning like no one, and their question became… "how do I make sure I'm not

# mixing up the times?" Please, before you think about that question, take a minute to consider these questions. Why is their event timing important? Event timing can have farreaching implications as they relate to a company's reputation. There are certain time sequences they should avoid and others they should embrace. How do I know when is the best time to put on an event? What is the difference between a morning and a midafternoon event? What should

**System Requirements For Highly Highlighter For Chrome:**

Supported OS: Windows 7/8/10 Processor: Intel Core i5 6500 @ 3.2 GHz Memory: 8 GB RAM DirectX: Version 9.0 OS: Windows 7/8/10Processor: Intel Core i5 6500 @ 3.2 GHzMemory: 8 GB RAMDirectX: Version 9.0 How to install this mod: Extract the contents of this archive into the "My Documents\Paradox Interactive\Fallout 4" directory.

<https://dhakahalalfood-otaku.com/plato-dvd-to-ipod-converter-with-license-key-free-download/> [https://nyfindnow.com/wp-content/uploads/2022/07/Free\\_Music\\_Album\\_Video\\_Creator.pdf](https://nyfindnow.com/wp-content/uploads/2022/07/Free_Music_Album_Video_Creator.pdf) <https://4f26.com/myplexmedia-crack-free-x64/> <https://josebonato.com/cinematicmp3-crack-free-download/> [/wp-content/uploads/2022/07/Spdifer.pdf](#page-0-0) <https://www.paylessdvds.com/traktor-2-6-0-crack-free-registration-code-free-mac-win-final-2022/> [https://optimizetf.com/wp-content/uploads/2022/07/TV\\_Schedule\\_Crack\\_.pdf](https://optimizetf.com/wp-content/uploads/2022/07/TV_Schedule_Crack_.pdf) [https://boatripz.com/wp-content/uploads/2022/07/Oracle\\_JDeveloper.pdf](https://boatripz.com/wp-content/uploads/2022/07/Oracle_JDeveloper.pdf)

<https://thoitranghalo.com/2022/07/11/songbox-free-download-3264bit-final-2022/> <http://scamfie.com/?p=32007>

<https://helpmefinancials.com/navicat-monitor-crack-free-x64-2022/>

[https://gametimereviews.com/wp-content/uploads/2022/07/PowerPoint\\_PPT\\_To\\_Pdf\\_Converter\\_\\_Keyg](https://gametimereviews.com/wp-content/uploads/2022/07/PowerPoint_PPT_To_Pdf_Converter__Keygen_For_LifeTime_Download_Final_2022.pdf)

[en\\_For\\_LifeTime\\_Download\\_Final\\_2022.pdf](https://gametimereviews.com/wp-content/uploads/2022/07/PowerPoint_PPT_To_Pdf_Converter__Keygen_For_LifeTime_Download_Final_2022.pdf) <https://liquidonetransfer.com.mx/?p=44342> <http://www.jbdsnet.com/?p=20311> <https://kramart.com/bastapix-1-15-win-mac/> <https://royalbeyouty.com/2022/07/11/free-mp4-to-mp3-converter-crack-download-2022-new/> <http://dance-social.com/wp-content/uploads/zsyhaz.pdf> <http://marqueconstructions.com/2022/07/11/nvidia-broadcast-license-code/> <http://www.techclipse.com/?p=31040> <https://www.hotels-valdys.fr/non-classe/splitwave-crack-x64-latest-2022>